## **Team Application Process**

The goal is to be up-to-date, TO THE DAY (to the hour during the tournament event) at all times. The "trick" to staying up-to-date is to prepare as much of the information, including broadcasts, forms and FAQs **in advance and stage them**. This reduces the level of anxiety for your guest teams, increases their trust in the accuracy of your web site and reduces stress considerably for you, allowing you to spend more time in seeding and scheduling your guest teams more accurately and efficiently. The matrix below is merely an outline for events that happen through the seven phases of a tournament. More detailed information, including samples of documents, broadcasts, etc, on the CD-ROM included with your TournamentTrak™ Software Administrator Guide.

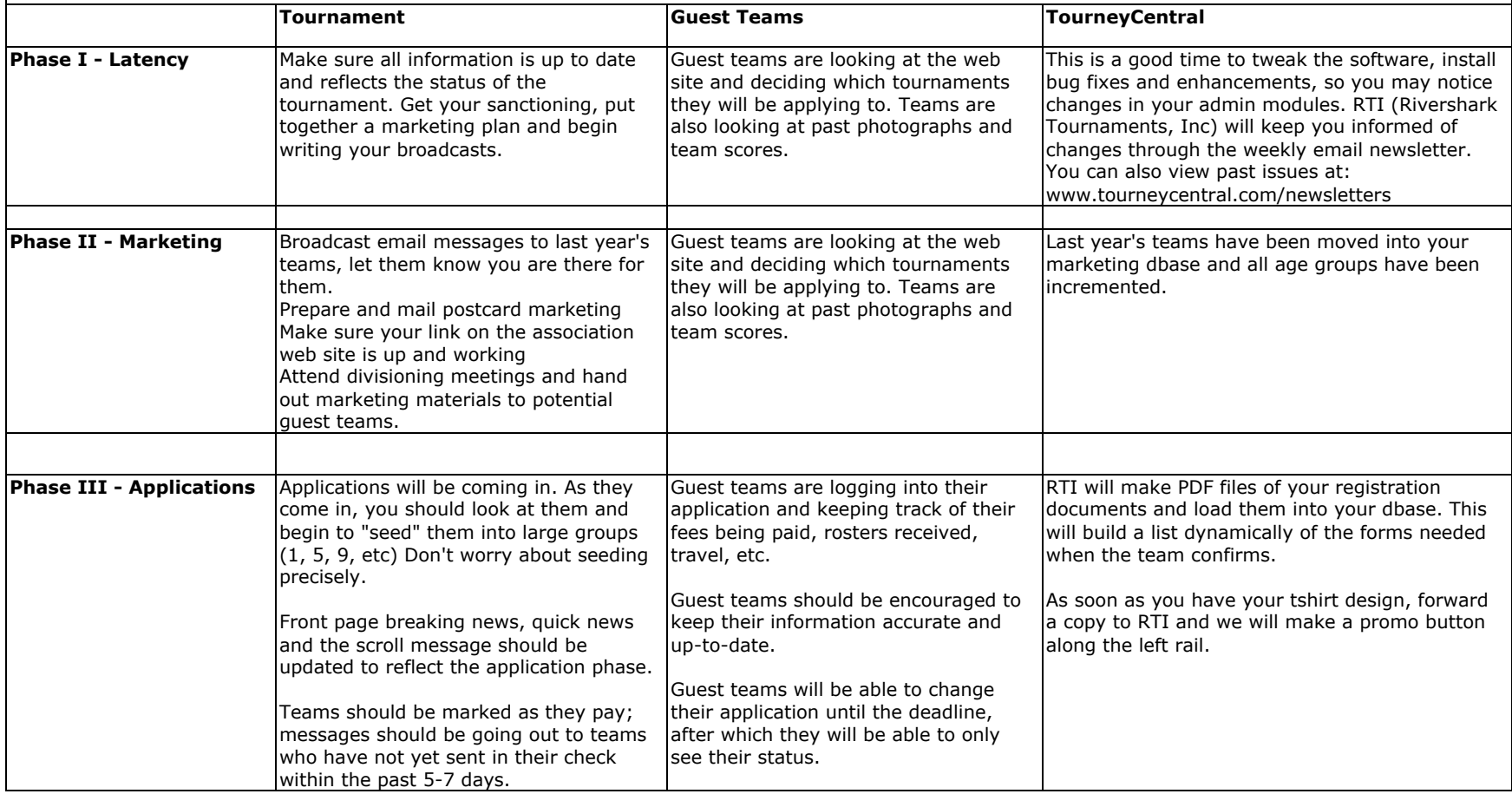

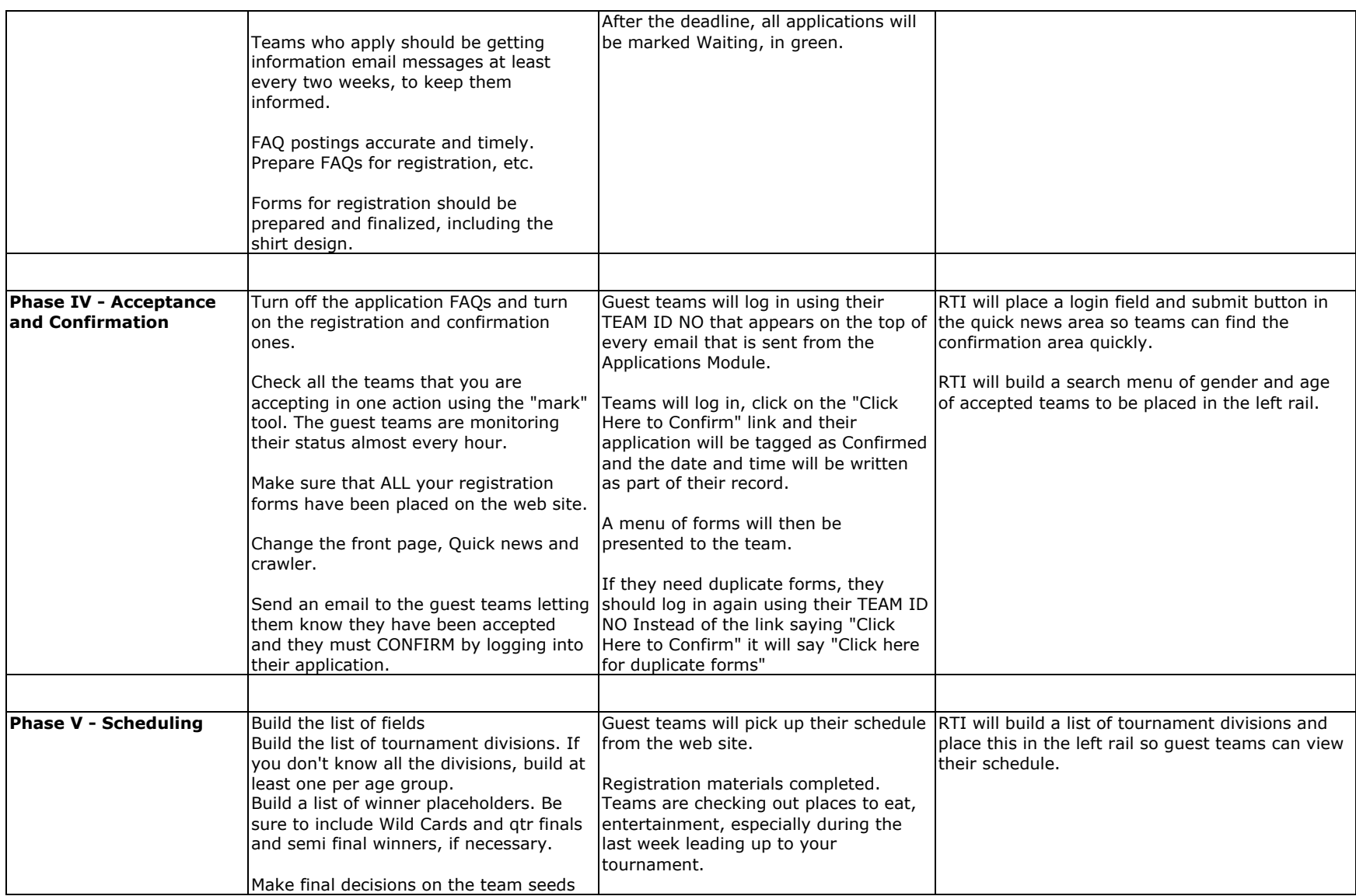

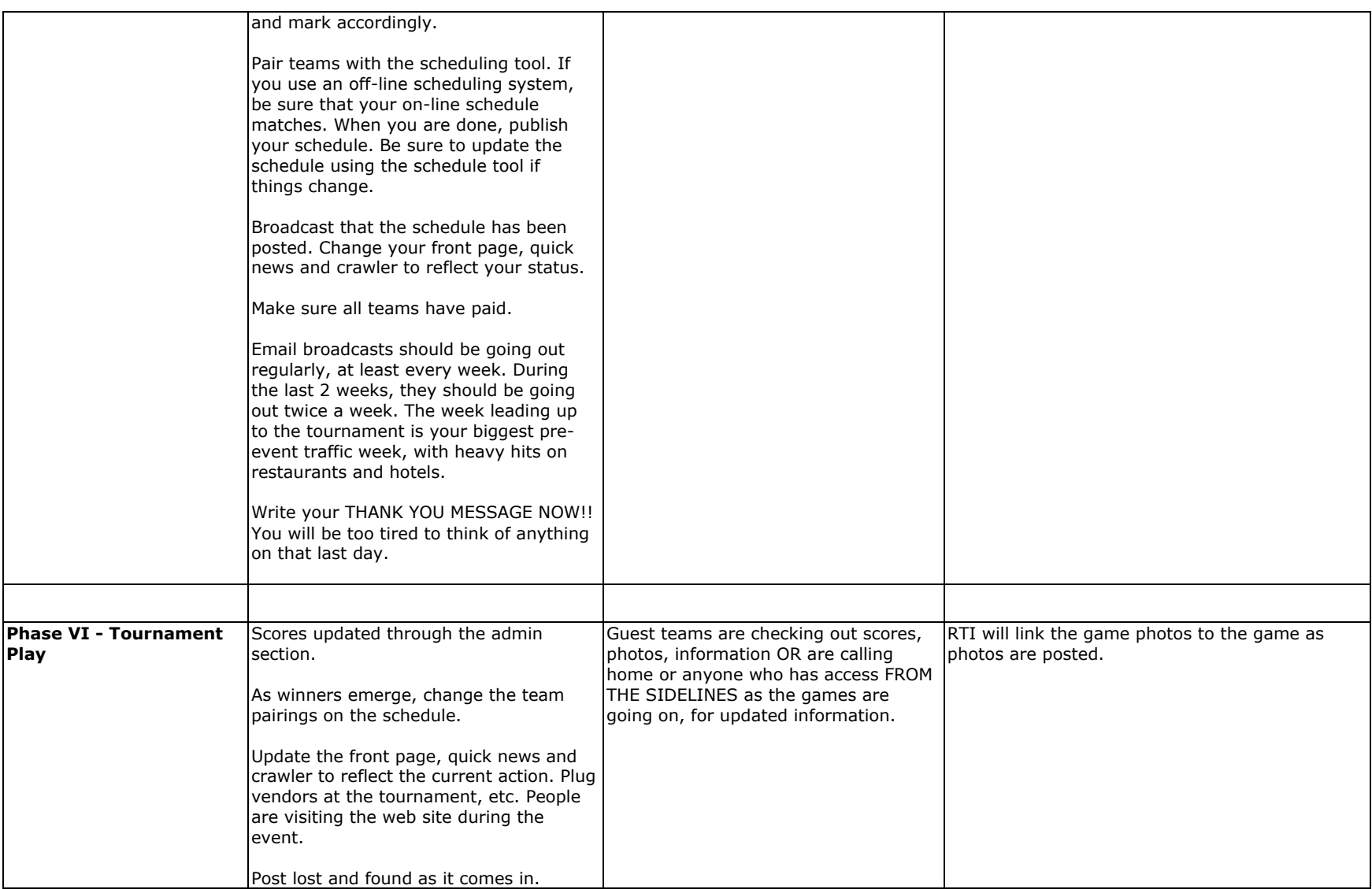

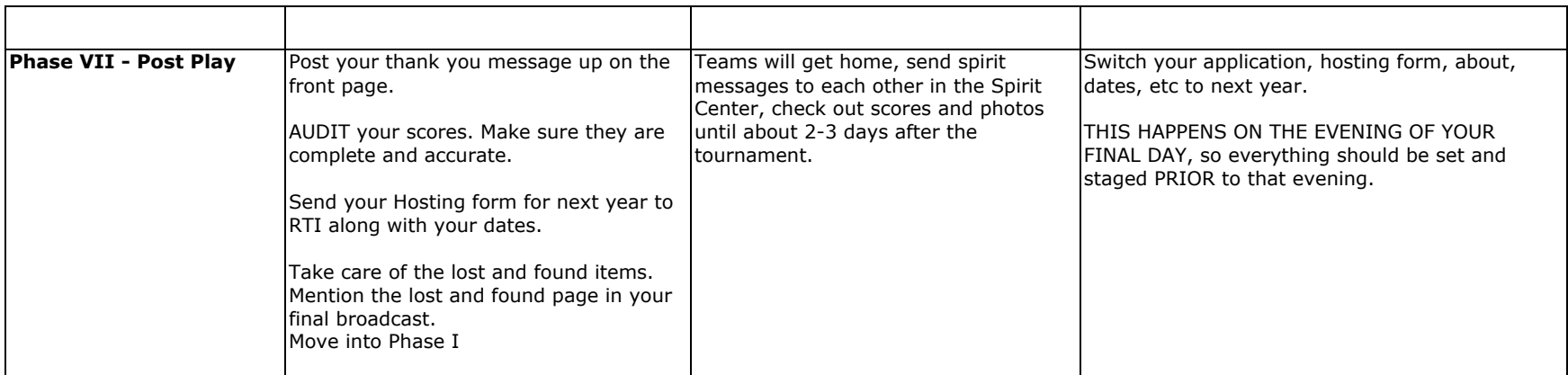